# Reglamento para el uso de la Red de Cómputo del Centro de Investigaciones en Ecosistemas (CIEco)

Marzo del 2012

Participaron en su elaboración el Consejo Interno del CIEco y la Comisión de Cómputo del CIEco

## **Introducción**

El presente documento establece las políticas de uso aceptable de los servicios de cómputo del Centro de Investigaciones en Ecosistemas de la Universidad Nacional Autónoma de México (CIEco), a las cuales deben ajustarse todos los usuarios.

El CIEco proporciona servicios de cómputo con la finalidad de contribuir al desarrollo adecuado de las actividades académicas de investigación y enseñanza, así como de las actividades administrativas sobre las que se apoyan las actividades académicas, facilitando el intercambio y la generación de información. El centro da acceso a los servicios de cómputo a los miembros del personal académico, administrativo, estudiantes o invitados académicos que así lo requieran, para la realización de sus actividades académicas y/o administrativas, y los provee con una red interna de datos, con acceso a Internet, así como de correo electrónico y otros servicios de red. La instalación y el mantenimiento de estos servicios requieren de una cantidad significativa de recursos y todos los usuarios deben acatar estas disposiciones, para hacerlos lo más eficientes posible y minimizar los costos de mantenimiento.

La Comisión de Cómputo es una entidad reguladora de los servicios de Internet y debe estar formada por dos miembros del Consejo Interno, un miembro de la unidad de cómputo y el coordinador de la Unidad de Cómputo. La función de la comisión es observar el buen funcionamiento de la red del CIEco y está facultada para proponer cambios en caso de observar fallas y mal funcionamiento. También es función de esta Comisión promover y observar el buen uso de los usuarios de la red y sus servicios. Debe reunirse cuando así se requiera para resolver problemas de comportamiento tanto de los usuarios como de los proveedores del servicio de red, y deberá informar al Consejo Interno regularmente del estado que guarda la red y de los cambios que la propia Comisión proponga. La Comisión tendrá vigencia mientras el Consejo Interno así lo disponga.

## **1 Usuarios de la Red**

Se definen como usuarios de la red a aquellas personas que tienen derecho a utilizar la infraestructura de la red UNAM con fines académicos. Los usuarios podrán acceder a estos servicios mediante una cuenta de red asignada para este fin, que es intransferible y tendrá un tiempo de vigencia de acuerdo a lo que dispongan las autoridades académicas del CIEco. Existen cinco categorías de usuario, las cuales se definen a continuación.

#### 1.1 Académicos.

Son aquellas personas que acrediten mediante su credencial UNAM, oficio, u otra documento oficial, la pertenecía a algún grupo académico de la UNAM e incluyen investigadores, técnicos académicos, técnicos auxiliares e investigadores posdoctorales. La Comisión de Cómputo del Centro podrá indicar la baja de alguno de estos usuarios, cuando ya no sean académicos de la UNAM.

#### 1.2 Administrativos.

Son aquellas personas que laboran en las áreas administrativas de la UNAM y que se acrediten como tales con su credencial UNAM o algún documento oficial que reconozca la institución. La delegación administrativa del Centro deberá notificar de cualquier alta o baja de usuario a la unidad de cómputo.

#### 1.3 Estudiantes.

Son aquellas personas inscritas en algún programa de licenciatura o posgrado de la UNAM o que tiene relación con algún investigador o grupo de investigación, que utilizarán por un tiempo los servicios de red para el desarrollo de su investigación. El estudiante deberá acreditar su estancia en el Centro con una credencia vigente o con un documento oficial apropiado. Es responsabilidad del investigador o del grupo de investigación notificar el alta o la baja del usuario en la red. La unidad de cómputo dará de baja todas aquellas cuentas de estudiantes que hayan finalizado sus estudios de licenciatura o posgrado. Si algún investigador o grupo de investigación desean que un usuario particular continúe usando los servicios de red del CIEco deberá escribir una carta de motivos dirigida a la Comisión de Cómputo, especificando el periodo de extensión que se solicita, la cual decidirá la pertinencia de aprobarla.

#### 1.4 Trabajadores de Base.

Son aquellas personas que son contratados por la UNAM para proveer diferentes servicios y que podrán acceder a la red UNAM en horario fuera de su trabajo. La delegación administrativa del CIEco será la encargada de determinar a quienes se permitirá el acceso y podría decidir que cuentas pueden darse de baja, señalando por medio de un oficio a la Comisión de Cómputo los motivos de la suspensión.

1.5 Otros Usuarios.

Son aquellas personas que realizan estancias cortas en la UNAM y que por la naturaleza de ésta requieren acceso temporal a la red UNAM. Se consideran en esta categoría de usuario a las personas invitados para reuniones, talleres, congresos, eventos especiales, estancias cortas, consultores de la biblioteca, profesores de otras instituciones, entre otros. Es obligación del usuario UNAM quien es responsable del invitado, solicitar el acceso para estos usuarios con previo aviso a la unidad de cómputo, así como notificar el momento que la cuenta dejará de ser utilizada por los usuarios invitados.

## **2 Red Interna**

2.1 Para acceder a la red interna es necesario obtener una clave de usuario y una contraseña. La clave debe ser conocida solamente por el usuario y es intransferible. En caso de cualquier olvido, la única persona autorizada para proporcionar una nueva clave y/o contraseña es el administrador de la red y a éste se le debe reportar si se sospecha que alguien más está haciendo uso de la clave. En ocasiones, una clave de usuario y su respectiva contraseña pueden ser compartidas por varios usuarios pertenecientes a un mismo grupo y es responsabilidad de éstos restringir estos datos a otros usuarios.

2.2 Ningún usuario deberá permitir el acceso a la red interna del Centro a personas externas al mismo o a personal no autorizado, mediante el uso de la cuenta que le ha sido asignada.

2.3 Los servicios de impresión en red deben ser utilizados únicamente para imprimir documentos relacionados con las labores académicas y administrativas del usuario.

2.4 Habrán unidades de almacenamiento en red para los académicos que así lo soliciten. La información almacenada en las unidades de red se organizará en carpetas con acceso controlado por contraseña, donde cada académico que lo solicite tendrá una carpeta para su uso exclusivo, y cada grupo de investigación tendrá una carpeta para el uso compartido del grupo. Habrá un sistema de cuotas de espacio en estas unidades que serán fijadas de acuerdo al espacio total de almacenamiento disponible en las unidades de red. Estas unidades serán respaldadas regularmente por esta unidad. La asignación de claves de acceso a estas unidades de almacenamiento es responsabilidad de la Unidad de Cómputo.

2.5 Todos los usuarios de los servicios de cómputo deberán responsabilizarse de tener su información debidamente respaldada, y podrán hacer uso de sus unidades de red para este propósito, pero siempre dentro de sus cuotas de espacio en la red. Sin embargo, las unidades compartidas no podrán ser usadas para este propósito.

2.6 Las unidades de red no se deberán utilizar para guardar archivos de música (mp3, wav, wma, etc.), o videos de uso personal (avi, mpg, wmv, mov, etc). Queda permitido guardar estos archivos en la red interna únicamente para fines académicos y con previa solicitud a la Comisión de Cómputo.

2.7 Queda estrictamente prohibido tener imágenes o videos pornográficos, o software ilegal.

## **3 Correo Electrónico**

3.1 Todos los Investigadores y Técnicos Académicos tendrán una cuenta de correo electrónico, así como todos los estudiantes en activo, quiénes deberán solicitar su cuenta al administrador del sistema en la Unidad de Cómputo, con el aval del Jefe de Enseñanza o el Coordinador de la Licenciatura. Los Trabajadores Administrativos también podrán tener una cuenta, para lo cual deberán contar con la autorización del Delegado Administrativo.

3.2 La cuenta de correo electrónico es personal e intransferible, por lo que la clave y contraseña para acceder al mismo deberán ser conocidas solamente por el usuario y no deberán ser compartidas con nadie, por lo que si se detecta que el servicio es utilizado por otra persona que no sea el titular, el servicio podrá cancelarse.

3.3 El servicio de correo electrónico no deberá ser utilizado para enviar mensajes no académicos en forma masiva, o para enviar mensajes ofensivos o de hostigamiento a otras personas. Se prohíbe utilizar la cuenta de correo para enviar o reenviar mensajes que pertenezcan a "cadenas". Queda estrictamente prohibido el uso de las cuentas para fines comerciales.

3.4 Si el usuario desea enviar información de índole no académico debe enviarse a la cuenta de correo: aviso\_opinion@oikos.unam.mx, éste será enviado solamente a las cuentas de correo de usuarios que previamente lo hayan solicitado a la unidad de cómputo. En caso de incumplir esto será sancionado de acuerdo a este reglamento.

3.5 El usuario no debe utilizar la cuenta de correo para enviar o recibir archivos ejecutables o que comprometan la seguridad del sistema. En caso de que sea necesario enviar o recibir datos adjuntos a un mensaje de correo electrónico el usuario tiene la responsabilidad de analizarlos para detectar la posible presencia de virus informáticos y cualquier posible infección debe ser reportada de inmediato al administrador.

3.6 El servicio de correo electrónico cuenta con un sistema de filtrado de virus y AntiSpam. Todo usuario de correo electrónico que utilice una cuenta en un servidor de correo que no realice estas funciones deberá filtrar su correo electrónico a través del servidor de correo electrónico del Centro. La unidad de Cómputo tendrá la facultad de bloquear el acceso directo a los usuarios que no filtren su correo.

3.7 Queda prohibido tener servidores propios de correo. Asimismo, queda estrictamente prohibido que el administrador del correo electrónico revise el correo de cualquiera de los usuarios del CIEco. El incumplimiento por parte del administrador de correo puede ocasionar la suspensión de sus funciones así como las sanciones que considere conveniente la Comisión de Cómputo.

3.8 Las cuentas de correo asignadas a los estudiantes tendrán vigencia durante su estancia en el centro como estudiantes regulares, una vez terminada su estancia en el CIEco es obligación del Jefe de Enseñanza y la Coordinación de la Licenciatura notificar la terminación de estudiante para eliminar dichas cuenta. En caso de justificarse, la Unidad de Cómputo mantendrá dicha cuenta durante seis meses más. Es responsabilidad del usuario respaldar sus correos y utilizar clientes de correo que le permitan esta función. La lista de correos asignados será revisada cada tres meses.

### **4 Acceso a Internet**

Es tarea de la unidad de Cómputo garantizar el acceso a Internet a los académicos del CIEco, dándole la máxima prioridad y el ancho de banda que requieren para el desarrollo de sus labores cotidianas. Para procesos administrativos también se garantizará el acceso y el ancho de banda.

4.1 El acceso a Internet debe ser utilizado fundamentalmente para visitar sitios relacionados con actividades académicas. Se permite el uso personal siempre y cuando sea razonable y no comprometa de ninguna forma la seguridad de los servicios de cómputo del Centro, así como el ancho de banda que utilicen las herramientas.

4.2 El acceso a Internet contará con restricciones para sitios inseguros, y será particularmente importante que los usuarios tengan un comportamiento responsable en aquellos sitios que no queden restringidos, ya que un uso inadecuado puede comprometer seriamente la seguridad de los servicios de cómputo, así como afectar el trabajo de otros usuarios del Centro.

4.3 Queda prohibido el uso de programas para descargar o copiar de Internet archivos de procedencia no segura o ilegal (Anexo 1). Por estos motivos también queda prohibido instalar y ejecutar programas que permitan el intercambio de archivos (Anexo 2).

4.4 Queda también prohibido utilizar los recursos de cómputo para actividades de índole personal, incluyendo pláticas en línea o "chat" y videollamadas. Estas actividades son permitidas si su propósito tiene fines académicos (ver punto 4.13).

4.5 Se sugiere que se minimice o se evite la práctica de bajar e instalar programas gratuitos del Internet, tales como salva‐pantallas y juegos no académicos, ya que estos frecuentemente instalan programas indeseables (espías) que comprometen a los equipos.

4.6 Queda prohibida la instalación de servidores Web o páginas Web en las computadoras del CIEco, a excepción de aquellas que pertenecen al portal del Centro. Queda prohibido, además, utilizar los servicios de cómputo para realizar actividades comerciales y/o ilícitas.

4.7 Todas las conexiones a Internet tendrán que estar dentro del Firewall para seguridad del sistema de red, a excepción de aquellas personas que expresamente sean autorizados por la Comisión de Cómputo. Toda máquina con IP fuera del Firewall a la que se detecte algún incidente de seguridad podrá ser desconectada físicamente de la red en tanto se corrija el problema, y deberá ser nuevamente autorizada por la Comisión de Cómputo o la unidad de cómputo para poder operar fuera del Firewall.

4.8 La unidad de Cómputo deberá configurar y certificar los equipos para que se puedan conectar a la red. Todo equipo que se vaya a conectar deberá contar con antivirus vigente y con las actualizaciones al sistema operativo que permitan asegurar que no existan vulnerabilidades que pongan en entredicho la integridad y seguridad de la red del centro.

4.9 Queda estrictamente prohibido cambiar dirección IP asignada o usar una que no haya sido asignada por la Unidad de Cómputo. Lo anterior incluye la prohibición de instalar y configurar concentradores alámbricos e inalámbricos. En caso de existir la necesidad de instalar puntos de acceso inalámbrico a la red, se deberá remitir una solicitud por escrito a la Unidad, para que el personal lleve a cabo las acciones necesarias para garantizar la seguridad de la red.

4.10 Las máquinas que estén propagando virus se desconectarán de la red hasta que se resuelva el problema y los virus sean eliminados. Los usuarios que detecten virus en sus equipos deberán apagarlos y dar aviso a la Unidad de Cómputo, que atenderá este tipo de problemas.

4.11 La Unidad de Cómputo no se hace responsable de fallas o problemas de comunicación en servidores externos o por problemas de conexión del proveedor de servicios de internet.

4.12 Es responsabilidad de los usuarios mantener actualizado tanto el sistema operativo con las actualizaciones de seguridad, como el antivirus, con las actualizaciones disponibles para este fin.

4.13 La utilización de conexiones con software multimedia (audio, video y animación) o videoconferencias personales quedarán restringidas para todos los usuarios, con excepción de los académicos quienes contarán con un ancho de banda específico en sus  $c$ ubí $c$ ulos<sup>1</sup>. En caso de que otros usuarios necesiten utilizar este tipo de programas con fines académicos, deberán hacer una solicitud a la Comisión de Cómputo. Además, la unidad de cómputo pondrá a disposición de los otros usuarios salas para videoconferencia, video llamadas y sesiones multimedia que deberán ser gestionadas y reservadas con al menos dos días de anticipación utilizando el sistema de reservación del Centro. Cualquier abuso u omisión a esta regla será sancionado. En caso de que el usuario desee utilizar una sala para una conexión de carácter "urgente" la unidad de cómputo estará facultada para permitir el uso de la misma siempre y cuando no afecte los intereses de terceros y el calendario de actividades permita el acceso. En caso de no acatar estas disposiciones de parte de los usuarios de red serán sancionados.

### **5 Monitoreo y Sanciones**

La Unidad de Cómputo y la Comisión de Cómputo se reservan el derecho de monitorear el uso de los servicios con el fin de detectar el posible mal uso de los mismos. Durante esta actividad se tomarán todas las medidas necesarias para garantizar la privacidad del usuario. Por ningún motivo se examinará el contenido de comunicaciones individuales o correos electrónicos.

<sup>1</sup> Nota: Actualmente, dada la capacidad del ancho de banda del CIEco, la red podrá soportar hasta 8 reuniones por Skype en los cubículos de investigadores y técnicos.

Reglamento para el uso de la Red de Cómputo del CIEco Página 7/12

#### **Sanciones por el uso inadecuado del correo electrónico y la red de cómputo**

- Los usuarios que no cumplan con el presente reglamento serán sancionados de acuerdo al número de ocasiones en que lo infrinjan y la gravedad de las infracciones. En el caso específico del envío de información de índole no académica los usuarios que omitan usar el correo aviso opinion@oikos.unam.mx, serán sancionados con el bloqueo o inhabilitación de su cuenta, de acuerdo al criterio de la Comisión de Cómputo.
- La primera vez que se detecte que un usuario usó indebidamente los servicios de red se le suspenderá el servicio por una semana. Si el usuario reincide, la suspensión será de cuatro semanas. En ambos casos se informará de la sanción al investigador responsable o en caso del personal administrativo, al responsable de la Secretaría Administrativa.
- Si el usuario no acata lo estipulado en este reglamento por tercera vez, se le impedirá el acceso de manera permanente. En situaciones que la Comisión de Cómputo considere muy graves, la suspensión de acceso a la red de cómputo podrá darse desde la primera vez que se detecte la infracción.
- En el caso de suspensión definitiva, la Comisión de Cómputo elaborará un oficio detallando las faltas cometidas por el usuario, el cual será turnado al Consejo Interno del CIEco para su conocimiento y en caso de que lo juzgue conveniente, tome las medidas correspondientes.

### **6 Soporte y Servicios de Cómputo**

6.1 Toda solicitud de servicio de cómputo deberá hacerse a través de los formatos correspondientes que pueden ser descargados en la página Web del CIEco o solicitados al correo electrónico de los encargados de la Unidad. Las cuestiones muy urgentes podrán ser atendidas mediante una llamada telefónica o una visita del interesado al área de cómputo, pero en esos casos se deberá llenar la solicitud de servicio a la brevedad posible, y se exhorta a los usuarios de los servicios de cómputo a no usar este mecanismo más que en casos verdaderamente excepcionales y a respetar la programación de los servicios de cómputo.

6.2 Cada grupo de investigación o laboratorio deberá tener un responsable para solicitar los servicios de cómputo y tratar con él todo lo concerniente a los servicios de cómputo del grupo o laboratorio, y que esta sea la persona encargada de la aprobación de los servicios recibidos.

6.3 La unidad de Cómputo podrá sugerir la canalización de servicio a proveedores externos siempre que lo considere conveniente y en común acuerdo con los usuarios, en todos los casos se deberá revisar primero el equipo de cómputo para evaluar la necesidad de enviarlo a un taller externo. Sin embargo, el usuario puede decidir enviar el equipo a reparación directamente sin que se requiera la participación de la Unidad de Cómputo.

6.4 Cada grupo de investigación o laboratorio se hará responsable de los programas que se instalen en los equipos de cómputo que adquieran. La unidad de Cómputo solamente instalará programas de procedencia legal que cuenten con la licencia respectiva.

6.5 El servicio de cómputo se brindará solamente a académicos, administrativos y estudiantes activos del Posgrado y de la Licenciatura. Es importante señalar que se dará soporte a equipos del Centro y queda a criterio de la Unidad de Cómputo dar soporte a equipos personales.

6.6 La Unidad de Cómputo se reserva el derecho de no dar soporte y no realizar órdenes de servicio por mal uso del equipo. La Comisión de Cómputo deberá ser informada de estos casos.

## **7 Temas Especiales**

Los laboratorios de cómputo y la biblioteca digital cuentan con su propio reglamento, los cuales regulan el uso adecuado de las áreas comunes utilizadas por los usuarios del centro.

#### **Anexo 1. Archivos no permitidos para intercambiar en la red.**

Lista de extensiones de archivos no permitidos para almacenar/descargar desde Internet.

NOTA: Se puede monitorear para asegurar un uso académico legítimo.

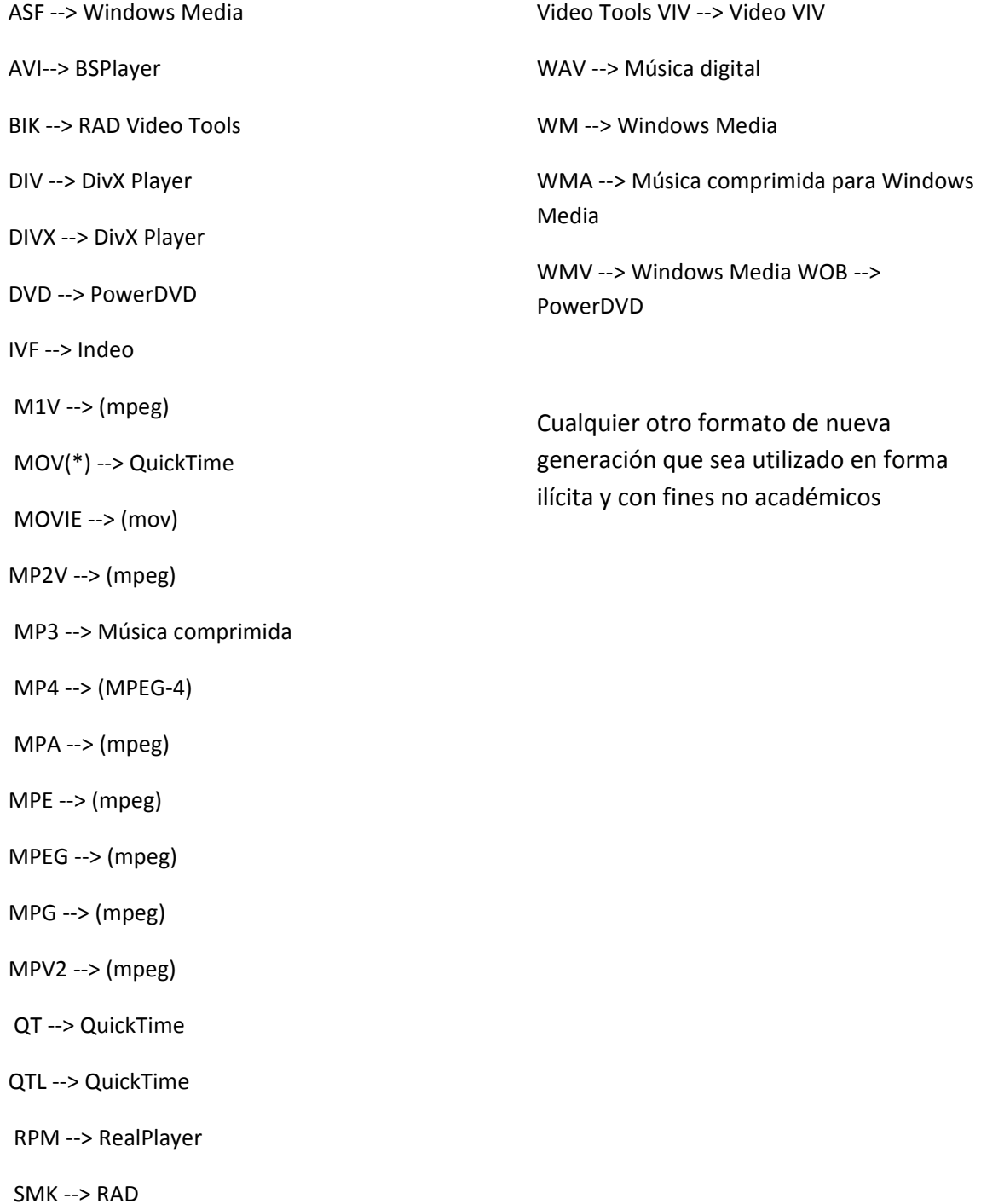

## **Anexo 2. Lista de programas no permitidos para intercambio de archivos no académicos.**

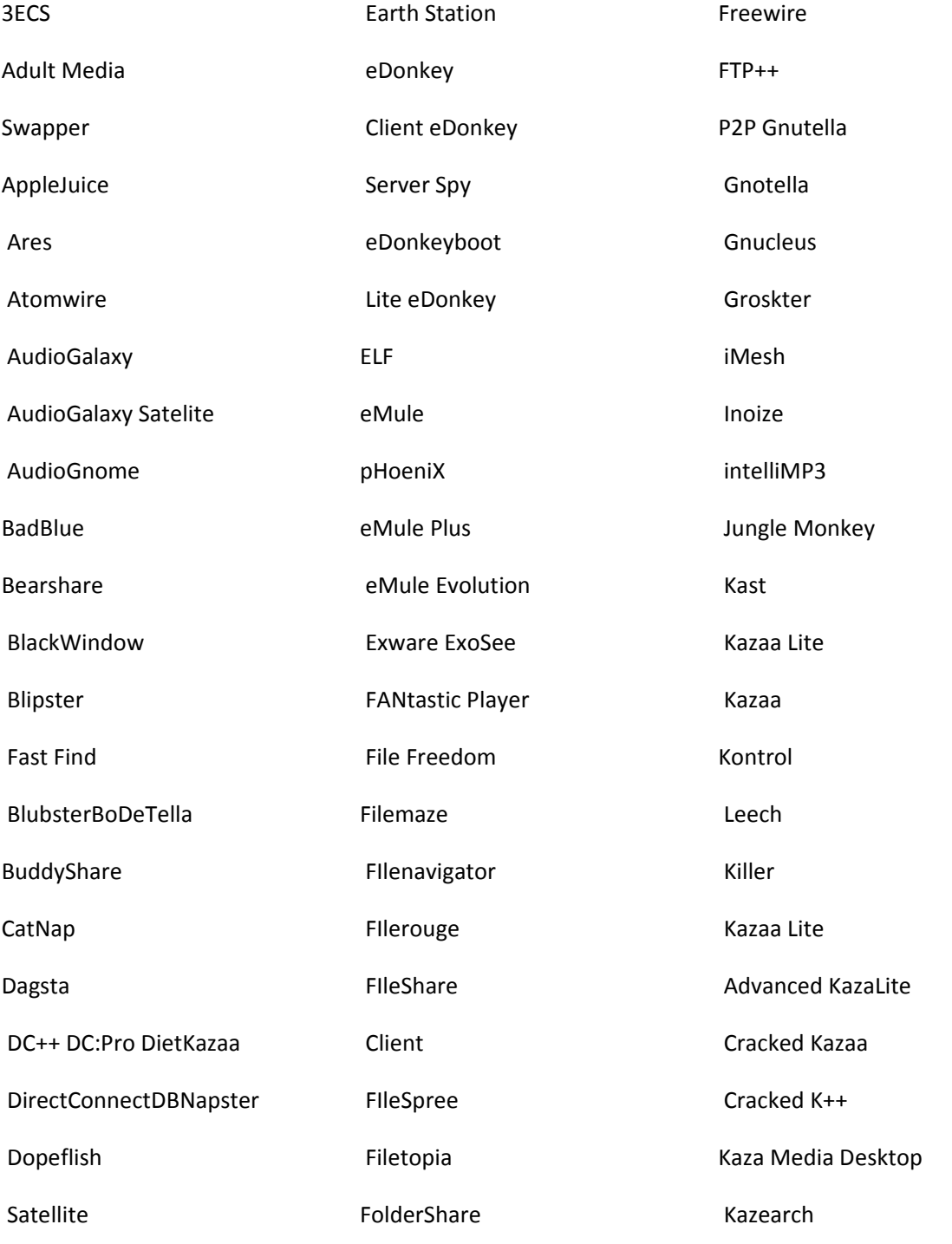

Reglamento para el uso de la Red de Cómputo del CIEco Página 11/12

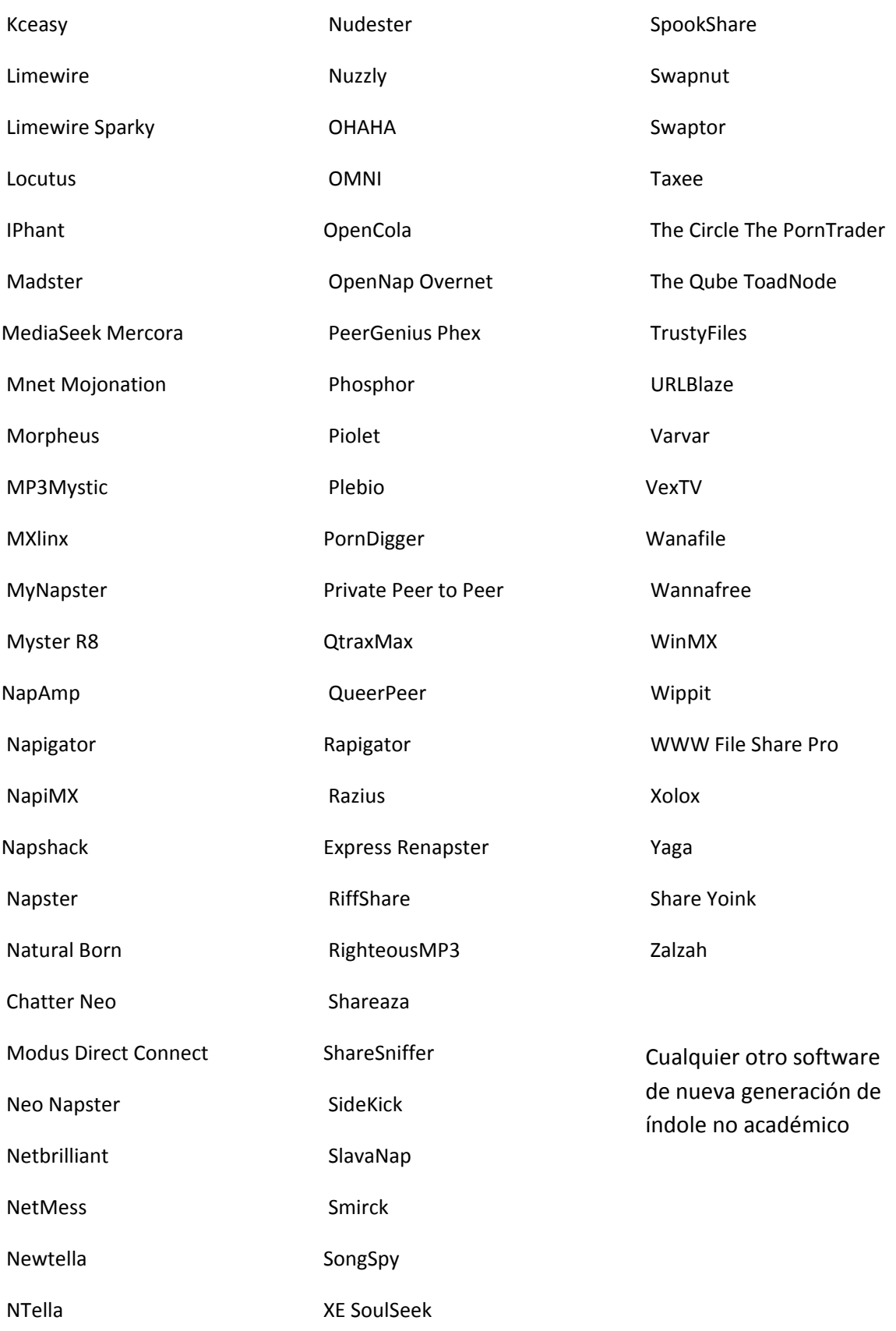

Reglamento para el uso de la Red de Cómputo del CIEco Página 12/12